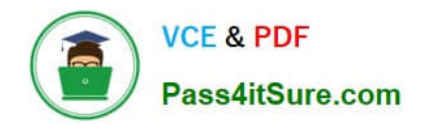

# **C\_TS4CO\_2020Q&As**

SAP Certified Application Associate - SAP S/4HANA for Management Accounting (SAP S/4HANA 2020)

# **Pass SAP C\_TS4CO\_2020 Exam with 100% Guarantee**

Free Download Real Questions & Answers **PDF** and **VCE** file from:

**https://www.pass4itsure.com/c\_ts4co\_2020.html**

100% Passing Guarantee 100% Money Back Assurance

Following Questions and Answers are all new published by SAP Official Exam Center

- **C** Instant Download After Purchase
- **83 100% Money Back Guarantee**
- 365 Days Free Update
- 800,000+ Satisfied Customers

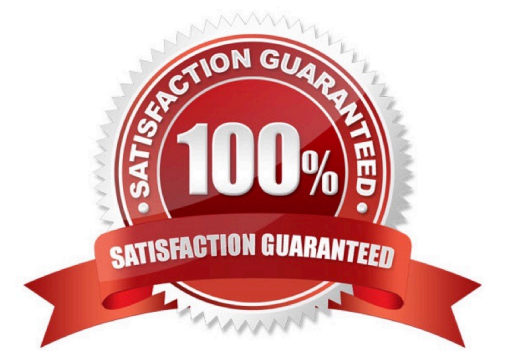

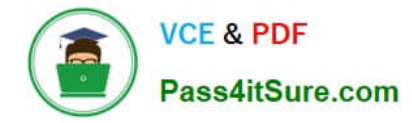

# **QUESTION 1**

What values flow from Sales and Distribution billing to costing-based Profitability Analysis? Note: There are 2 correct answers to this question.

- A. Cost of goods sold split by cost components
- B. Value of "Gross Margin 2"
- C. Production variances split by variance categories
- D. Value of conditions of pricing procedure

Correct Answer: AD

#### **QUESTION 2**

You are implementing SAP S/4HANA and you want to run analytical reports off a single data model. Which statement best describes reporting in SAP S/4HANA?

- A. Reporting can be either broad and deep for analysis, or speedy and simple, but not both.
- B. Reporting on data in real time is difficult, and complex to design.
- C. Reporting on data is available in real-time at every level of detail.
- D. Reporting analytical data is always done in a business warehouse system.

Correct Answer: C

# **QUESTION 3**

You create a new profit center. Which company code(s) is it assigned to by default?

- A. All company codes where profit center accounting is activated.
- B. All company codes maintained in your authorization profile.
- C. All company codes within the controlling area.
- D. All company codes to which the profit center standard hierarchy is assigned to.

Correct Answer: C

# **QUESTION 4**

You want to derive the profitability segment for a line item in the universal journal using SAP S/4HANA standard configuration. What requirements must be fulfilled? Note: There are 2 correct answers to this question.

- A. Costing-based Profitability Analysis must be active.
- B. Account-based Profitability Analysis must be active.
- C. The type of the addressed ledger must be an extension ledger.
- D. The type of the general ledger account must be primary cost/revenue or secondary cost.

Correct Answer: BD

# **QUESTION 5**

Which field can you select for both reporting in costing based and account-based Profitability Analysis?

- A. Value in Controlling Area Currency
- B. Version
- C. Record type
- D. Cost element
- Correct Answer: B

[Latest C\\_TS4CO\\_2020](https://www.pass4itsure.com/c_ts4co_2020.html) **[Dumps](https://www.pass4itsure.com/c_ts4co_2020.html)** 

C TS4CO 2020 Study [Guide](https://www.pass4itsure.com/c_ts4co_2020.html)

[C\\_TS4CO\\_2020](https://www.pass4itsure.com/c_ts4co_2020.html) **[Braindumps](https://www.pass4itsure.com/c_ts4co_2020.html)**